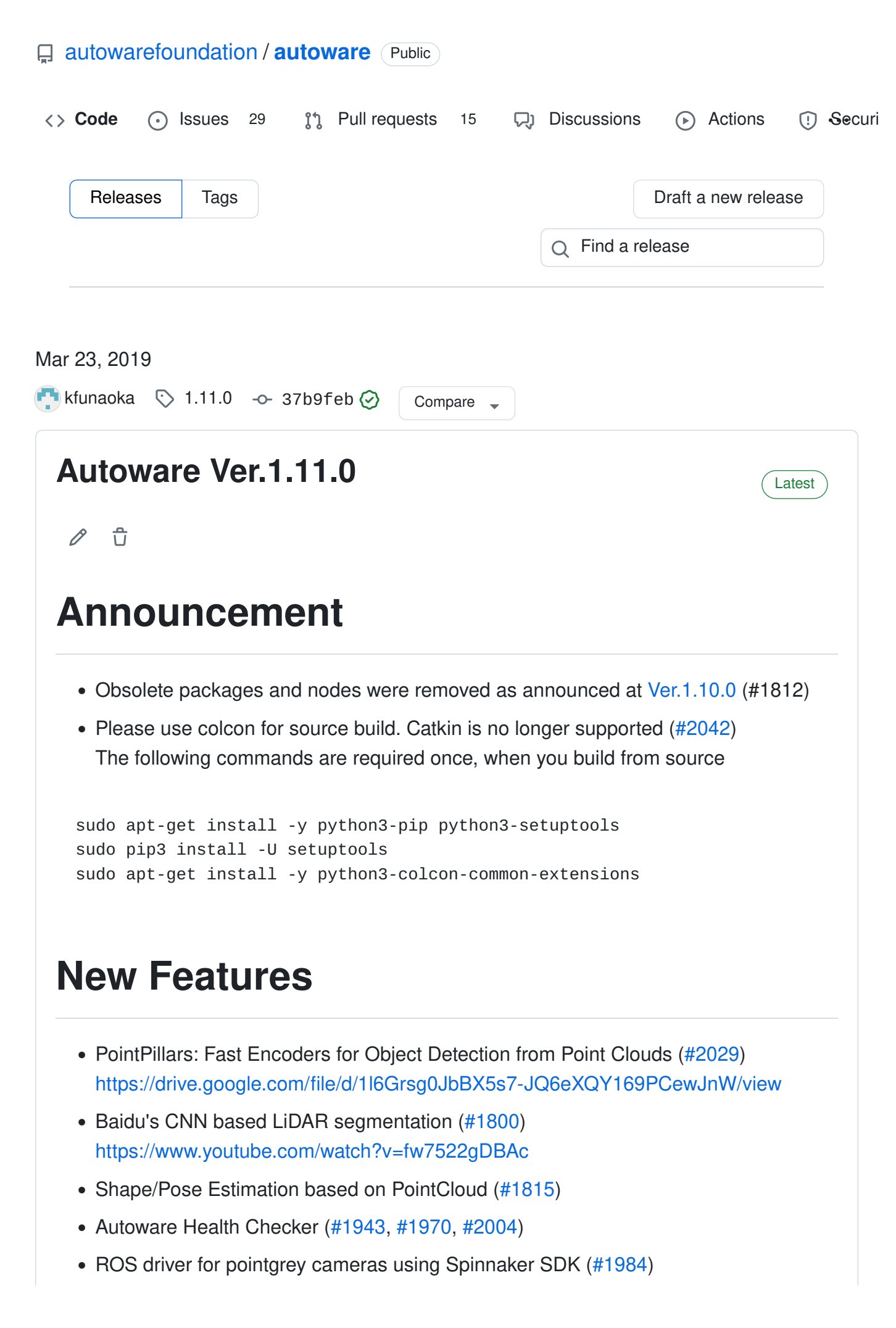

• RosbagController [\(#1791,](https://github.com/autowarefoundation/autoware/pull/1791) [#2046\)](https://github.com/autowarefoundation/autoware/pull/2046)

# Experimental Features

- Autoware Launcher provides simple easy-to-use user interface [\(#1950\)](https://github.com/autowarefoundation/autoware/pull/1950)
- Decision maker is rebuilt based on real-world's requirements ([#1609\)](https://github.com/autowarefoundation/autoware/pull/1609)

### Improvements

- Improved Hybrid A\* [\(#1594\)](https://github.com/autowarefoundation/autoware/pull/1594) and Cost Map using prediction [\(#1774\)](https://github.com/autowarefoundation/autoware/pull/1774) [https://www.dropbox.com/s/ista3yrnxc2sbdo/hybrid-astar-avoididance-moricoro-01](https://www.dropbox.com/s/ista3yrnxc2sbdo/hybrid-astar-avoididance-moricoro-01-x3.mp4?dl=0) [x3.mp4?dl=0](https://www.dropbox.com/s/ista3yrnxc2sbdo/hybrid-astar-avoididance-moricoro-01-x3.mp4?dl=0)
- Removed CUDA dependencies for Darknet [\(#1784\)](https://github.com/autowarefoundation/autoware/pull/1784)
- Improved AS vehicle interface [\(#1945\)](https://github.com/autowarefoundation/autoware/pull/1945)
- Gazebo Simulator can be launched from Runtime Manager [\(#1930\)](https://github.com/autowarefoundation/autoware/pull/1930)
- LVSVL Simulator can be launched from remote machine [\(#1893\)](https://github.com/autowarefoundation/autoware/pull/1893)
- Docker cleanup [\(#1946\)](https://github.com/autowarefoundation/autoware/pull/1946)
- Divided waypoint loader into waypoint loader, waypoin replanner, and waypoint extractor [\(#1951\)](https://github.com/autowarefoundation/autoware/pull/1951)

# Bug Fixes

- Fixed rosbag split size in runtime manager [\(#1817\)](https://github.com/autowarefoundation/autoware/pull/1817)
- Fixed max velocity on right turns at twist filter [\(#1880\)](https://github.com/autowarefoundation/autoware/pull/1880)
- Fixed first topic of gnss\_pose that kills ndt\_matching [\(#1913\)](https://github.com/autowarefoundation/autoware/pull/1913)
- Fixed no prediction about objects at x <= 0 or y <= 0 [\(#2122\)](https://github.com/autowarefoundation/autoware/pull/2122)
- Inserted install commands for all the packages [\(#1861\)](https://github.com/autowarefoundation/autoware/pull/1861)

#### v Assets 2

[Source code](https://github.com/autowarefoundation/autoware/archive/refs/tags/1.11.0.zip) [\(zip\)](https://github.com/autowarefoundation/autoware/archive/refs/tags/1.11.0.zip)

Mar 22, 2019

[Source code](https://github.com/autowarefoundation/autoware/archive/refs/tags/1.11.0.tar.gz) [\(tar.gz\)](https://github.com/autowarefoundation/autoware/archive/refs/tags/1.11.0.tar.gz)

Mar 22, 2019

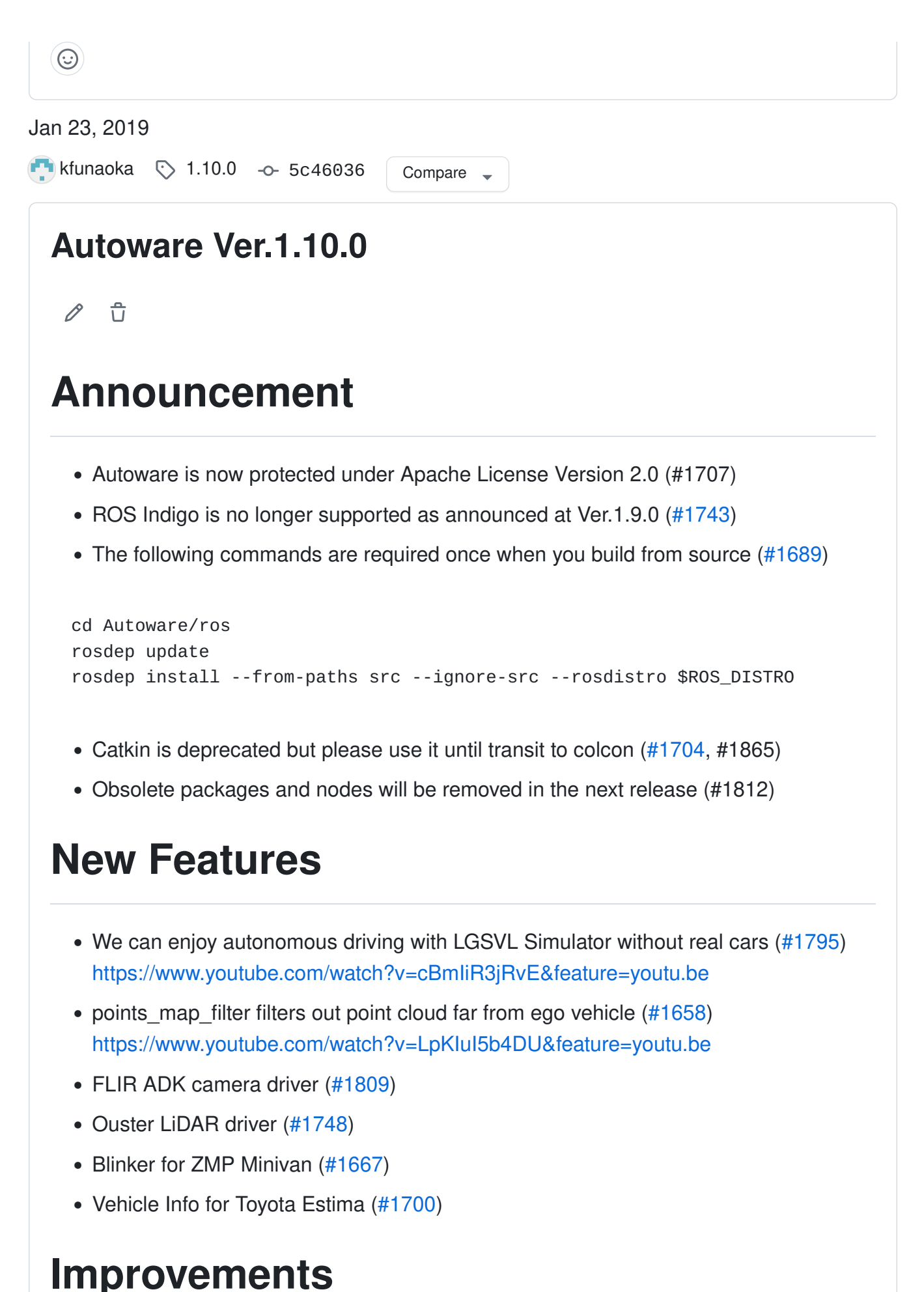

#### • Added functionality to run.sh in docker/generic ([#1617\)](https://github.com/autowarefoundation/autoware/pull/1617)

- Tracking accuracy can be measured by KITTI data [\(#1671\)](https://github.com/autowarefoundation/autoware/pull/1671)
- Crossbuild support of multiple gmsl cameras [\(#1683\)](https://github.com/autowarefoundation/autoware/pull/1683)
- Added /sim\_lidar tf frame to wf\_simulator [\(#1710\)](https://github.com/autowarefoundation/autoware/pull/1710)
- ymc actuation package uses vehicle cmd instead of twist cmd for woriking with twist gate  $(#1649)$

# Bug Fixes

- Disable forced termination when ndt matching can not write log data [\(#1824\)](https://github.com/autowarefoundation/autoware/pull/1824)
- Fixed a bug where the speed is handled as positive when the gear is reverse [\(#1740\)](https://github.com/autowarefoundation/autoware/pull/1740)
- Fixed a bug where intrinsic calibration cannot detect OpenCV version [\(#1696\)](https://github.com/autowarefoundation/autoware/pull/1696)
- Fixed a bug where ros-kinetic-grid-map-visualization is not installed [\(#1780\)](https://github.com/autowarefoundation/autoware/pull/1780)
- Fixed Milee urdf [\(#1687\)](https://github.com/autowarefoundation/autoware/pull/1687)
- Fixed a bug where pcd filter fails when point cloud has large values [\(#1730\)](https://github.com/autowarefoundation/autoware/pull/1730)

# Known Bugs

• Unable to launch Runtime Manager with colcon build (#1865)

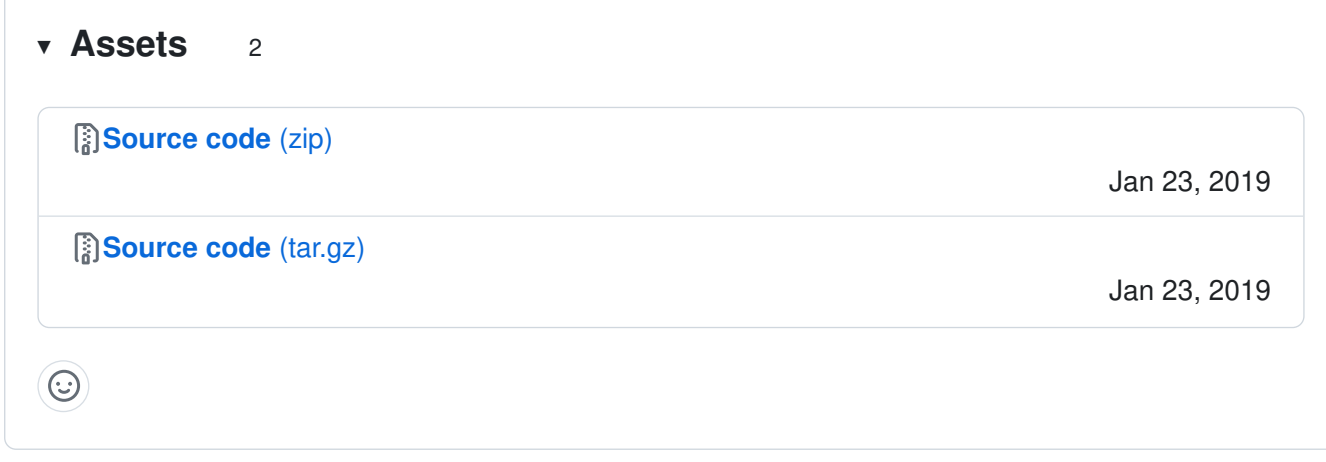

#### Nov 7, 2018

[kfunaoka](https://github.com/kfunaoka)  $\Diamond$  [1.9.1](https://github.com/autowarefoundation/autoware/tree/1.9.1) - $\circ$  [3ede921](https://github.com/autowarefoundation/autoware/commit/3ede921f56ee4f155731ae2125a75ab57f08f4ab) | Compare

# [Autoware Ver.1.9.1](https://github.com/autowarefoundation/autoware/releases/tag/1.9.1)

 $\mathscr{O}$ ਹਿ

# Announcements • Ver. 1.9.0 and 1.9.1 have the security fixes [#1674](https://github.com/autowarefoundation/autoware/pull/1674) and [#1680,](https://github.com/autowarefoundation/autoware/pull/1680) respectively. Please apply the fixes if you want to use old versions. Security Fixes • Fixed [CVE-2018-1000656](https://github.com/advisories/GHSA-562c-5r94-xh97) [\(#1680\)](https://github.com/autowarefoundation/autoware/pull/1680) Bug Fixes • Fixed an issue where lidar naive I shape detect can not be built [\(#1681\)](https://github.com/autowarefoundation/autoware/pull/1681). v Assets 2 [Source code](https://github.com/autowarefoundation/autoware/archive/refs/tags/1.9.1.zip) [\(zip\)](https://github.com/autowarefoundation/autoware/archive/refs/tags/1.9.1.zip) Nov 6, 2018 [Source code](https://github.com/autowarefoundation/autoware/archive/refs/tags/1.9.1.tar.gz) [\(tar.gz\)](https://github.com/autowarefoundation/autoware/archive/refs/tags/1.9.1.tar.gz) Nov 6, 2018  $\odot$ Nov 1, 2018 [kfunaoka](https://github.com/kfunaoka) [1.9.0](https://github.com/autowarefoundation/autoware/tree/1.9.0) [8fe7f1b](https://github.com/autowarefoundation/autoware/commit/8fe7f1b4bbe850056e746ce55153a12322944543) Compare [Autoware Ver.1.9.0](https://github.com/autowarefoundation/autoware/releases/tag/1.9.0)  $\mathscr{O}$  $\hat{U}$ Announcements • There is a security fix. Please apply [#1674](https://github.com/autowarefoundation/autoware/pull/1674) if you want to use old versions.

- Indigo is marked as deprecated, and will be removed in a future release (#1663).
- Obsolete packages and nodes will be removed in future releases (#1664).

# Security Fixes

• Fixed [CVE-2018-18074](https://nvd.nist.gov/vuln/detail/CVE-2018-18074) [\(#1674\)](https://github.com/autowarefoundation/autoware/pull/1674).

# New Features

- Object motion can be predicted by naive motion predict [\(#1616\)](https://github.com/autowarefoundation/autoware/pull/1616). <https://www.youtube.com/watch?v=T6ediU0CHP0>
- Static objects in point cloud map can be filtered out by compare map filter [\(#1559\)](https://github.com/autowarefoundation/autoware/pull/1559). <https://www.youtube.com/watch?v=7nK6JrI7TAI>
- [vision\\_beyond\\_track](https://github.com/CPFL/Autoware/tree/1.9.0/ros/src/computing/perception/detection/vision_tracker/packages/vision_beyond_track) smoothly tracks image objects [\(#1473\)](https://github.com/autowarefoundation/autoware/pull/1473). <https://www.youtube.com/watch?v=KFfD3Mkkz4Y>
- [L-shape](https://github.com/CPFL/Autoware/tree/1.9.0/ros/src/computing/perception/detection/lidar_detector/packages/lidar_naive_l_shape_detect) fitting for stably tracking cars [\(#1457\)](https://github.com/autowarefoundation/autoware/pull/1457). <https://www.youtube.com/watch?v=Zd37mE7sXyI>
- [RoboSense LiDAR driver](https://github.com/CPFL/robosense) [\(#1500\)](https://github.com/autowarefoundation/autoware/pull/1500).
- Selectable topics in Runtime Manager [\(#1596\)](https://github.com/autowarefoundation/autoware/pull/1596).
- [data\\_rate\\_checker\\_plugin](https://github.com/CPFL/Autoware/tree/1.9.0/ros/src/computing/perception/detection/viewers/packages/integrated_viewer/node/data_rate_checker_plugin) visualizes topic rate [\(#1491\)](https://github.com/autowarefoundation/autoware/pull/1491).
- Nodes and topics can be monitored by diagnostic lib [\(#1516,](https://github.com/autowarefoundation/autoware/pull/1516) [#1528,](https://github.com/autowarefoundation/autoware/pull/1528) [#1527\)](https://github.com/autowarefoundation/autoware/pull/1527).

### **Improvements**

- Customizable classification name in darknet YOLO [\(#1535\)](https://github.com/autowarefoundation/autoware/pull/1535).
- Cross build for driveworks no longer requires the full NVIDIA SDK [\(#1534\)](https://github.com/autowarefoundation/autoware/pull/1534).
- Docker image is built from local repo instead of cloning GitHub [\(#1635\)](https://github.com/autowarefoundation/autoware/pull/1635).
- The settings of ImageViewerPlugin are saved with the RViz configuration [\(#1511\)](https://github.com/autowarefoundation/autoware/pull/1511).

# Bug Fixes

- Fixed an issue where docker image can not be built [\(#1536\)](https://github.com/autowarefoundation/autoware/pull/1536).
- Fixed an issue where ndt mapping will fail when lidar is mounted in a different direction from base\_link [\(#1472\)](https://github.com/autowarefoundation/autoware/pull/1472).
- Fixed an issue where euclidean cluster dies if not enough input points [\(#1606\)](https://github.com/autowarefoundation/autoware/pull/1606).
- Fixed an issue where euclidean cluster doesn't work on CPU w/o multiple thres [\(#1606\)](https://github.com/autowarefoundation/autoware/pull/1606).
- Fixed an issue where catkin runs multiple times in catkin make release ( $#1620$ ).
- Fixed the setup instructions of SSD [\(#1613\)](https://github.com/autowarefoundation/autoware/pull/1613).
- Fixed an issue where lidar\_imm\_ukf\_pda\_track is not connected to the other nodes [\(#1582\)](https://github.com/autowarefoundation/autoware/pull/1582).
- Fixed the compilation error of darknet on Indigo [\(#1608](https://github.com/autowarefoundation/autoware/pull/1608)).
- Fixed an issue where Topic Frequency in DataRateCheckerPlugin is invisible depending on window size [\(#1515\)](https://github.com/autowarefoundation/autoware/pull/1515).
- Fixed an issue where Point Size of ImageViewrPlugin is not saved with RViz configuration [\(#1515\)](https://github.com/autowarefoundation/autoware/pull/1515).
- Fixed an issue where the intrinsic calibration node outputs an anti-aliasing error [\(#1581\)](https://github.com/autowarefoundation/autoware/pull/1581).
- Fixed the yaml compatibility issue in autoware camera calibration [\(#1622\)](https://github.com/autowarefoundation/autoware/pull/1622).
- Fixed an issue where the coodinate frame of camera info on frame id is not considered [\(#1565\)](https://github.com/autowarefoundation/autoware/pull/1565).

#### v Assets 2

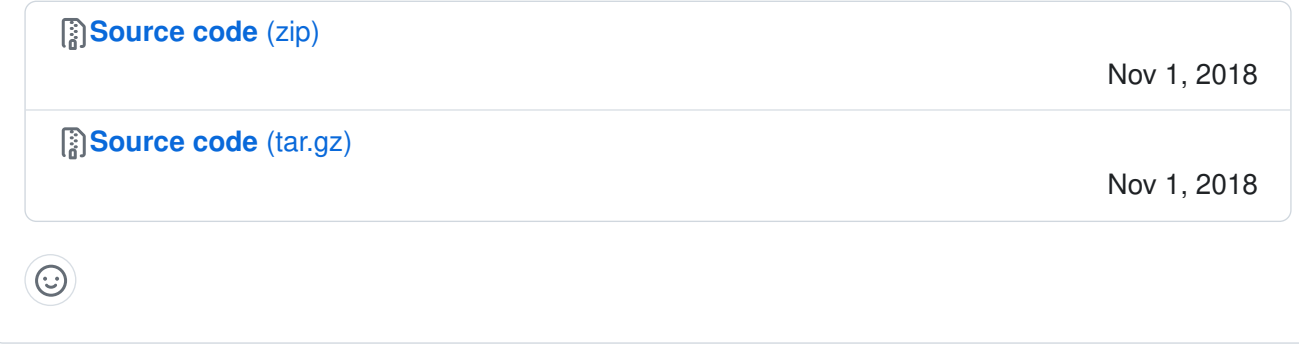

Nov 1, 2018

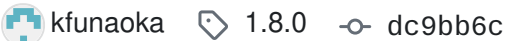

Compare

#### [Autoware Ver.1.8.0](https://github.com/autowarefoundation/autoware/releases/tag/1.8.0)

 $\frac{1}{11}$ 

### New Features

• Results of vision detector and lidar detector can be combined by [range\\_vision\\_fusion](https://github.com/CPFL/Autoware/tree/1.8.0/ros/src/computing/perception/detection/fusion_tools/packages/range_vision_fusion) [\(#1419\)](https://github.com/autowarefoundation/autoware/pull/1419).

<https://www.youtube.com/watch?v=GEUVmO7xWDA>

• Colors of vision data can be projected into lidar data by pixel cloud fusion [\(#1297\)](https://github.com/autowarefoundation/autoware/pull/1297).

[https://www.youtube.com/watch?v=KhcEpT\\_3GB4](https://www.youtube.com/watch?v=KhcEpT_3GB4)

- [Fake perception](https://github.com/CPFL/Autoware/tree/1.8.0/ros/src/computing/perception/detection/lidar_detector/packages/lidar_fake_perception) generating fake object and pointcloud message [\(#1439\)](https://github.com/autowarefoundation/autoware/pull/1439). <https://www.youtube.com/watch?v=F7yCnQz1FmQ>
- Cross build for NVIDIA DRIVE PX2 [\(#1447\)](https://github.com/autowarefoundation/autoware/pull/1447) and generic aarch64 [\(#1433\)](https://github.com/autowarefoundation/autoware/pull/1433). The build time for NVIDIA DRIVE PX2 is shortened dramatically.
- [Docker for 96boards](https://github.com/CPFL/Autoware/tree/1.8.0/docker/96boards) [\(#1356\)](https://github.com/autowarefoundation/autoware/pull/1356).
- [Drivers of Sick LD-MRS lidar](https://github.com/CPFL/Autoware/tree/1.8.0/ros/src/sensing/drivers/lidar/packages/sick/ldmrs) [\(#1287\)](https://github.com/autowarefoundation/autoware/pull/1287).
- [Grid divider of Point Cloud Map](https://github.com/CPFL/Autoware/tree/1.8.0/ros/src/util/packages/map_tools) [\(#1271\)](https://github.com/autowarefoundation/autoware/pull/1271).
- Convenient autoware bag\_tools that rename frame IDs [\(#1307\)](https://github.com/autowarefoundation/autoware/pull/1307) and extract GNSS nmea data [\(#1345\)](https://github.com/autowarefoundation/autoware/pull/1345).
- Using TF generator when tf.launch is not given [\(#1239\)](https://github.com/autowarefoundation/autoware/pull/1239).
- Pure pursuit publishes deviation of current position [\(#1357\)](https://github.com/autowarefoundation/autoware/pull/1357).
- Can limit maximum scan range of ndt mapping [\(#1412\)](https://github.com/autowarefoundation/autoware/pull/1412).

#### Improvements

- Euclidean cluster classifies pointcloud more precisely [\(#1426\)](https://github.com/autowarefoundation/autoware/pull/1426).
- Up to 8 lidars are supported by concat filter [\(#1255\)](https://github.com/autowarefoundation/autoware/pull/1255).
- Speed-up Points to Image processing [\(#1286\)](https://github.com/autowarefoundation/autoware/pull/1286).
- Brush up the internal structure of OpenPlanner [\(#1400\)](https://github.com/autowarefoundation/autoware/pull/1400).

# Bug Fixes

- Fixed an issue where multiple cameras publishes the same frame id [\(#1296,](https://github.com/autowarefoundation/autoware/pull/1296) [#1313\)](https://github.com/autowarefoundation/autoware/pull/1313).
- Fixed ndt\_matching and ndt\_mapping with GPU of Drive PX2 and Jetson TX2 [\(#1340\)](https://github.com/autowarefoundation/autoware/pull/1340).
- Fixed an issue where /can\_velocity and /vehicle/odom are not generated from /vehicle status  $(\#1351)$ .
- Fixed an issue where transform from map to base link is not published in ndt mapping [\(#1376\)](https://github.com/autowarefoundation/autoware/pull/1376).
- Fixed an issue where the app button of lidar kf contour track and lidar imm ukf pda track do not work [\(#1436\)](https://github.com/autowarefoundation/autoware/pull/1436).

# Known Issues

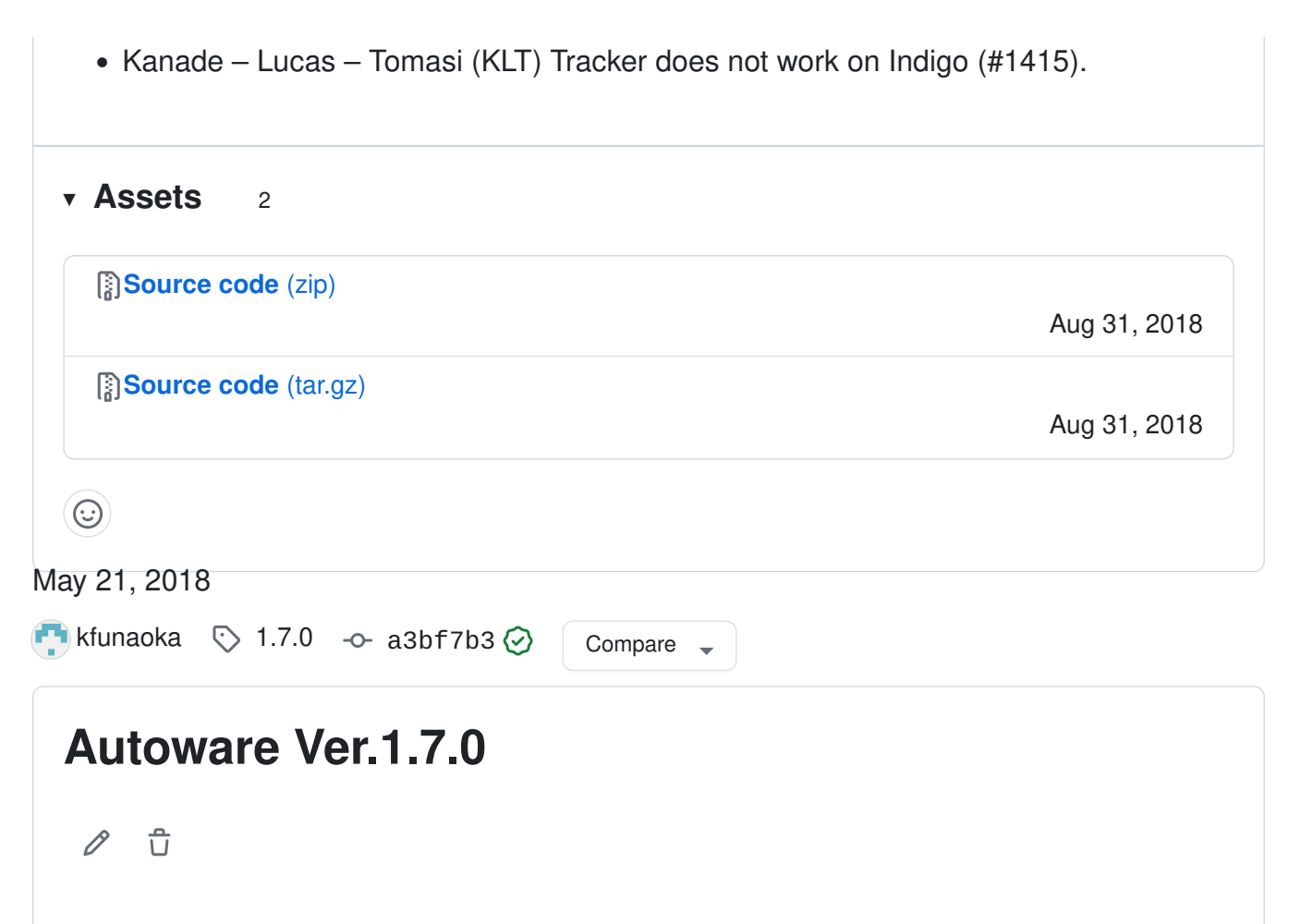

### New features

- Fix the multi cam support of Traffic Light recognition feat proj node.
- Add support to multi traffic signal located in the same pole.
- Add support to ueye from IDS Imaging cameras using the ueye ros package.
- Update Hokuyo 2D driver.
- Add multi LiDAR calibration tool.
- Add Camera-LiDAR calibration tool.
- Enable Matlab engine for chessboard detection.
- Update velodyne drivers and new VLP32C driver.
- Add support to AVT cameras usin the Vimba SDK.
- Add traffic light recognizer based on MxNet framework.
- Add Yolo v3 detector.
- Add accleration to ctrl\_cmd.
- Add vehicle status node/topic.
- Fix compile error on decision\_maker.
- Fix velocity planning at end of waypoint.

• Updated README, Added FAQ, Travis-CI status, new nodes. • Add NDT matching safe monitor. • Update Docker README.md. • Add multiple objects trakking algorithms by IMM-UKF-PDA tracker. • Add velocity re-planning tool for waypoint. • Update concat filter to increase the supported number of lidars from 2 to 8. • Rename and restructure packages v Assets 2 [Source code](https://github.com/autowarefoundation/autoware/archive/refs/tags/1.7.0.zip) [\(zip\)](https://github.com/autowarefoundation/autoware/archive/refs/tags/1.7.0.zip) May 21, 2018 [Source code](https://github.com/autowarefoundation/autoware/archive/refs/tags/1.7.0.tar.gz) [\(tar.gz\)](https://github.com/autowarefoundation/autoware/archive/refs/tags/1.7.0.tar.gz) May 21, 2018  $\odot$ Feb 27, 2018 [yk-fujii](https://github.com/yk-fujii) [1.6.2](https://github.com/autowarefoundation/autoware/tree/1.6.2) [5809cdf](https://github.com/autowarefoundation/autoware/commit/5809cdf02f99c5bc3b946e94be7ebe3ca99b486f) Compare [Autoware Ver.1.6.2](https://github.com/autowarefoundation/autoware/releases/tag/1.6.2)  $\mathscr{O}$  $\overline{u}$ Release 1.6.2 Release 1.6.2 Merge pull request #1113 from CPFL/hotfix/add\_dw\_interface\_on\_dpx2 Hotfix/add dw interface on dpx2 v Assets 2 [Source code](https://github.com/autowarefoundation/autoware/archive/refs/tags/1.6.2.zip) [\(zip\)](https://github.com/autowarefoundation/autoware/archive/refs/tags/1.6.2.zip) Feb 27, 2018 [Source code](https://github.com/autowarefoundation/autoware/archive/refs/tags/1.6.2.tar.gz) [\(tar.gz\)](https://github.com/autowarefoundation/autoware/archive/refs/tags/1.6.2.tar.gz) Feb 27, 2018  $\odot$ 

#### Dec 11, 2017

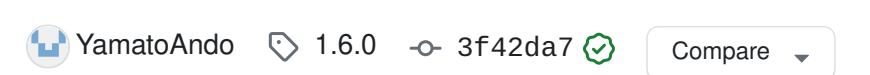

#### [Autoware Ver.1.6.0](https://github.com/autowarefoundation/autoware/releases/tag/1.6.0)

 $\mathscr{O}$ ਜਿ

### New features

- Add GPU NDT Matching
- Add controllable vehicle from Autoware. The following cars will be controllable:
	- Yamaha Motor Powered Products Co., Ltd. G30Es Li
	- Autonomous-stuff, PACMod equipped
- Add new Rviz models.
- Add docker file for the ubuntu 16.04 with ROS Kinetic
- Add Ray Ground Filter
- Enhance DecisionMaker, it can control vehicle according to rule based.
- Enable to perform split loading of maps in NDT in real time.
- Add Ray ground filter. it can be filtering ground when using multiple velodyne.
- Add to support multi traffic signal
- Deprecated WebRTM
- Fix some bugs
- rviz window position
- NDT Matching does not work when lidar rotates.

# Known Issues:

- When "use\_gpu" of ndt\_matching (also ndt\_mapping) is true, As the map size increases, the CUDA memory is insufficient and the program drops
- When "use\_fast\_pcl" of ndt\_matching (also ndt\_mapping) is true, if load a large map, use too huge memory.
- v Assets 2

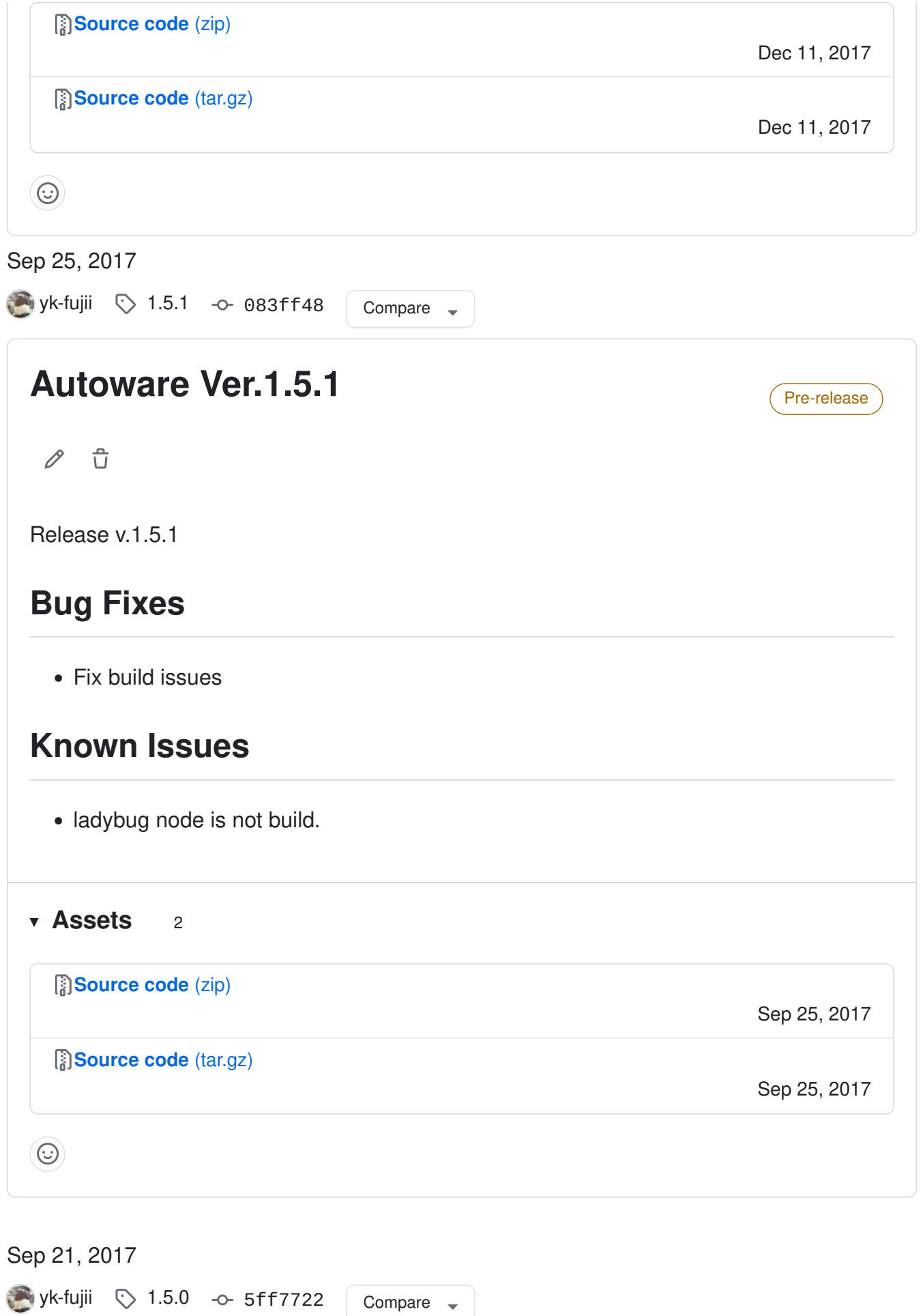

#### [Autoware Ver.1.5.0](https://github.com/autowarefoundation/autoware/releases/tag/1.5.0)

```
\mathscr{O}\hat{U}
```
Release v.1.5.0 #763 / [#809](https://github.com/autowarefoundation/autoware/pull/809)

#### New Features

- Add Web-UI
- Add Decision Maker [WIP]
- Add GarminGPS support
- Add multiple cross-walk detector
- Add ENet image segmenter
- Add aarch64 support and NVIDIA DrivePX2 installation manual
- Add simulated obstacle creator for astar planning/dp\_planner
- Fix docker files, Update nvidia-docker version.
- Fix some issues.

#### Demos/Documentation

#### Known Issues

#### v Assets 2

[Source code](https://github.com/autowarefoundation/autoware/archive/refs/tags/1.5.0.zip) [\(zip\)](https://github.com/autowarefoundation/autoware/archive/refs/tags/1.5.0.zip)

[Source code](https://github.com/autowarefoundation/autoware/archive/refs/tags/1.5.0.tar.gz) [\(tar.gz\)](https://github.com/autowarefoundation/autoware/archive/refs/tags/1.5.0.tar.gz)

Sep 21, 2017

Sep 21, 2017

 $\odot$ 

Previous 1 [2](https://github.com/autowarefoundation/autoware/releases?page=2) [Next](https://github.com/autowarefoundation/autoware/releases?page=2)